## IPK II - PROGRAMMING SYSTEM SPEED DIAL

- 1. Press the **Speaker** key.
- 2. Dial **753** (for system) or **754** (for group).
- 3. Dial system or group storage code.

**Note:** Initially (Default), there are 1000 System Speed Dialing codes (000~999). There are Group Speed Dialing codes only if assigned in programming.

- 4. Dial the Access Code (e.g, 9) if required.
- 5. Dial telephone number you want to store (up to 24 digits).

**Note:** Valid entries are 0~9, # and \*. To enter a pause, press **MIC**. To store a Flash, press Recall.

- 6. Press **Hold**.
- 7. Enter the name associated with the Speed Dialing number (display telephones only):

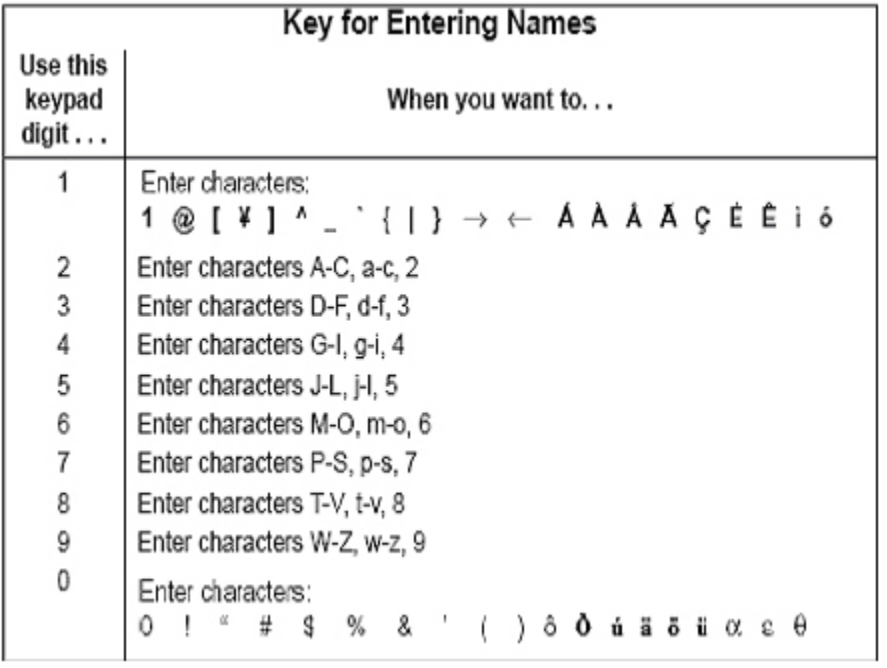

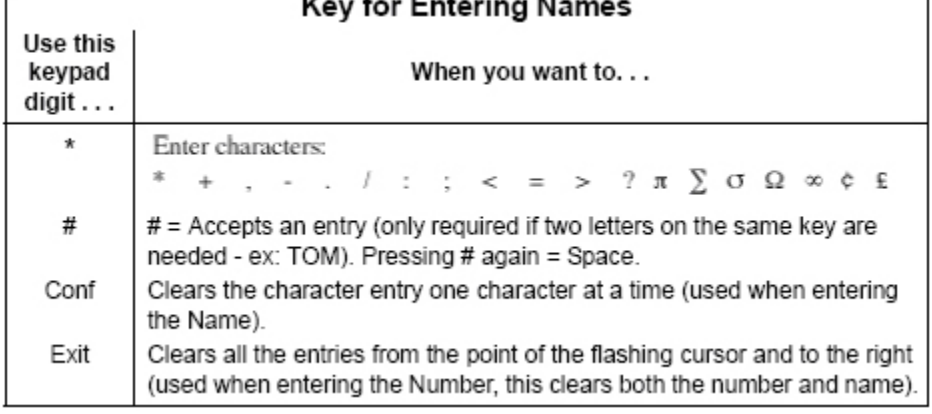

8. Press **Hold**.

9. Press the **Speaker** key to hang up.